### **OS JOGOS NO COMPUTADOR**

### *"LOTUS TURBO CHALLENGE II"*

Ainda sob a chancela da "Gremlin Graphics", esta semana apresentamos o **"Lotus Turbo Challenge II",** sequela do "Lotus Esprit Turbo Challenge".

Se o antecessor já foi considerado um título excepcional, inovador no género. "Lotus 2" ultrapassa-o, mas será melhor considerá-lo uma extensão, visto as alterações serem apenas (o que já é muito!" no campo da programação (velocidade, animação...).

A viatura anterior, o Lotus Esprit Turbo SE, foi substituída por outro veículo, à mesma um Lotus, mas um modelo mais avançado e recente, o Elan SE.

A apresentação manteve-se inalterável: belas imagens do carro (sempre um regalo para os entusiastas do automobilismo) do interior e sobre várias perspectivas. Uma breve disposição dos pormenores técnicos: aceleração, consumo, velocidade máxima.

Pouco mais adiante surge o menu principal: um ou dois jogadores (em simultâneo): introdução do código (acesso a níveis avançados); controlos ("joystick", teclado); nome (já se prevêem truques!!); "Link", dois jogadores em computadores distintos (ligação "modem"); e os modos de aceleração e mudanças (manuais/automáticas).

Até aqui não há nada de novo a assinalar. Assim que começa o jogo notam-se as primeiras inovações. Antes da partida é exibido um ecrã acompanhado de música. O objectivo é elucidar o trajecto: no primeiro percurso, o da floresta, o ecrã é uma bela paisagem florestal e no terceiro (do nevoeiro) a música inspira suspense. A sincronia entre a imagem e o som é perfeita.

Ouve-se uma voz a dar o sinal dc partida (existem inúmeras vozes digitalizadas) e... começa a acção. O carro é ligeiramente mais veloz, mas em contrapartida a dificuldade aumentou. No primeiro "Lotus" os oponentes eram difíceis, capazes de manobras desleais, agora são ainda mais tortuosos. Não só nos impedem a passagem como nos atiram para fora da estrada.

A animação, à semelhança dos gráficos, está mais elaborada,

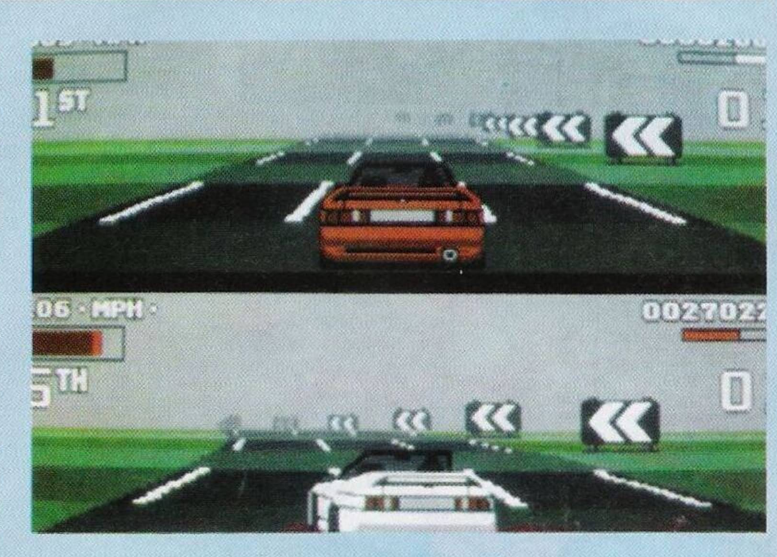

pois permite-nos conduzir o carro a alta velocidade, sem que a animação fique brusca ou pouco real.

A diversidade dos gráficos é um dos trunfos de "Lotus 2", o que por sua vez implica as diferenças que existem entre os percursos: nos obstáculos (manchas de óleo, poças de água, cartazes, pedras, árvores, postes de luz...) e nos cenários (estrada, neve, túneis...)

Muito original e bem conseguido é o efeito de nevoeiro (simplesmente brilhante!). A neve também está interessante, não só pela queda mesma, mas também pelas velocidades superiores, permitidas pela condição da estrada escorregadia e os derrapamentos.

Quando jogado por um único interveniente, o modo de visão é alargado a todo o ecrã (não acontecia no primeiro "Lotus". Quanto ao desenvolvimento do jogo, em vez da qualificação entre os dez primeiros, como no antecessor, os programadores optaram pelo sistema tradicional: o jogador tem que percorrer um percurso num dado limite de tempo.

É nisto tudo que resulta "Lotus Turbo Challenge II", numa miscelância entre o "Outrun", com todas as emoções da máquina, e o "Chase HQ 2", pela variedade dos percursos.

Só resta dizer uma palavra: "COMPREM!!!"

Nome: **"Lotus Turbo Challenge II"** Género: **Acção** Gráficos: **87%** Animação: **89%** Som: **80%** Originalidade: **76%** Jogabilidade: **90%** Total: **92%** Versões: **Todos os micros!**

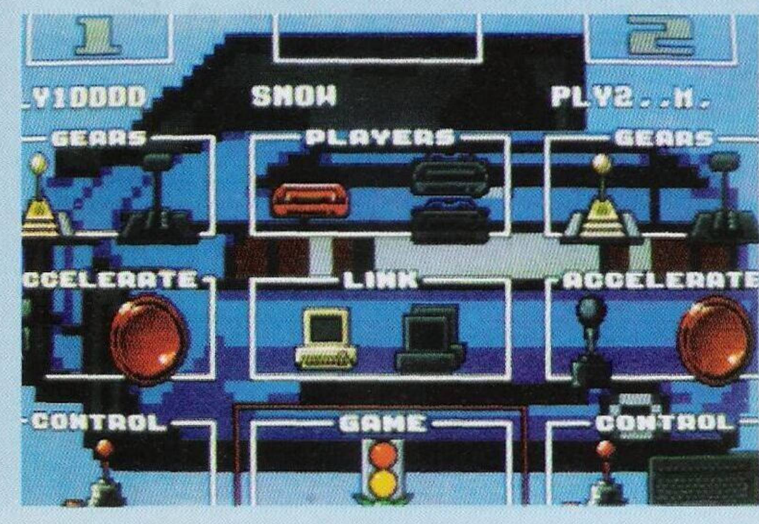

#### **Commodore Amiga:**

**"RA"** - Códigos de acesso aos níveis mais avançados (cont): 64738, 64802, NI-BELUNGEN, HAGEN VON TRONJE, DONAR, SKID-BLADNIR. DAGON, SLOW-OTSKI, CULLINANE, ARTA MYRDHYN, ANNA MAG-<br>DALENA. GRACELAND. GRACELAND. JOLLY ROGER. GETFUNKY, TWILIGHT, DRAGONLAN-CE, HATHEG KLA.

**"Navy Seals" -** Introduzir <sup>o</sup> nome "PSYBOTS" na tabela da pontuação para obter vidas infinitas.

**"Awesome"** - Quando surgir a selecção do canhão/energia, premimos o botão de disparar e a tecla "+" para jogar dinheiro e energia ilimitada

**"PP Hammer"** - Códigos de acesso aos níveis mais avança-

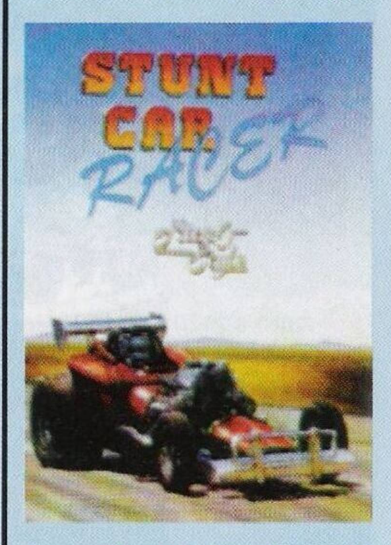

dos (cont): JJARJHSU, BHJRD-FRT. RGGHGEFS, CFWHA-DTS, RDTICBHR. CCFUTAFJ, RBVUUWTJ, BWSVHUHI,<br>TVEVGTGI, AUBSISBH. TVEVGTGI. TSRUCJIG, IRHUEIDG.

**"Sword of Sodan" -** Introduzir o nome "NANCY" na tabela da pontuação para obter vidas infinitas, premindo Return avançamos um nível.

**Stunt Car Racer" -** Nas pistas da quarta divisão basta conseguir um avanço de 400 metros para garantir a vitória (desde que não saltemos para fora da pista), independentemente da velocidade (depois do avanço).

**"Ninja Spirit" -** Pausar <sup>o</sup> jogo (F9) e carregar no Shift esquerdo para obter invulnerabilidade.

Depois deste material enviado pelos prezados leitores Vítor,

# **DICAS ®**

"Atlantis" e Alexandre Gabriel passamos às dicas para o Atari ST, cuja autoria é do leitor Carlos Azevedo.

#### **Atari ST:**

**"Doubie Dragon" -** Durante o ecrã de apresentação escrever "RU CALLING MY PINT A POFF", seguido da tecla Return. Durante o jogo carregar em "Del" para eliminar todos os inimigos que se encontram no ecrã.

**"Judge Dreed" -** Para mudar de cenário teclar "BRUCKEN PLAYING HERO QUEST" no "log". No decorrer da acção premir a tecla "Help".

**"Death Trap" -** Escrever "GIRLS" na tabela da pontuação e no jogo teclar F6 F7 F8 para restaurar a energia, poções e armas.

**"Windsurf Willy" -** Melhores manobras (as que arrecadam mais pontos) nos circuitos: W.l: Kenya=Wave, W.2: Instanbul=Poweryibe, W.3: San Francisco=Wave, W.4: Antarctiquc=Racing, W.5: Hong-Kong=Powcryibe, W.6: Floride=Wavc, W.7: Canada=Racing.

**"Super Cars II" -** Para activar o "cheat mode", no nome do primeiro jogador introduzimos "Walk the Hill" e para o segundo "Inwards".

E para este computador é tudo por esta semana.

Finalizamos com a solução do "Kings Quest II" da "Sierra": Desde já pedimos desculpa ao leitor **Luís Manuel Guerra** por só agora começarmos a publicação deste material, mas em aventuras é assim mesmo, são necessárias semanas e semanas para publicarmos. Sem mais comentários, eis a solução...

"Sir" David Graham é agora rei de Daventry. Tudo parece correr bem. O rei é amado pelo povo e Daventry é um reino próspero e feliz.

No entanto, Graham precisa de companhia e o reino de uma rainha. Graham procurou por todos os cantos do reino a mulher ideal para ocupar o trono, mas a missão foi um fracasso.

Desolado, "Sir" Graham regressa ao castelo, parecia tudo perdido, até que ao aproximar-sc do seu espelho mágico este exibe a imagem de uma torre de cristal c atrás dela uma bela mulher está cativa. Graham ficou hipnotizado perante tal beleza, mas para chegar à misteriosa torre tem que atravessar as terras míticas de Kolyma e descobrir o portal que o conduzirá ao objectivo final.

Determinado a resgatar a bela mulher, parte para Kolyma. Dias depois atinge as ditas terras. Porém, para atravessar o portal mágico são necessárias e três chaves. Mas antes de nos pre-

### **por Paulo Ferreira**

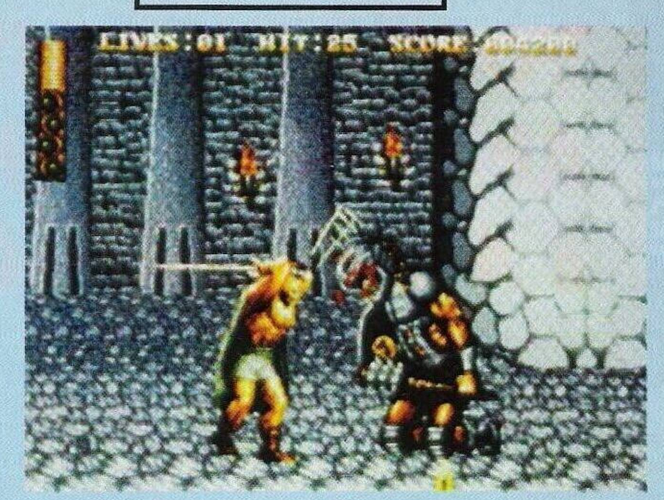

ocuparmos com tais objectos há muito a fazer...

Na praia: depois de caminhar três ecrãs para baixo apanhamos uma concha (get clamshell) e uma bracelete (get bracelet), à direita encontramos uma estaca de madeira (get stake):

Regressamos ao ecrã anterior (esquerda) e caminhamos em direcção ao sul duas vezes consecutivas para apanhar um tridente (get trident). Entrando no interior de Kolyma. devemos descer e virar para a direita (sul e este). Neste cenário encontramos uma caverna, onde por vezes sai disparado o carro do Balman (Kolyma é uma terra estranha!).

Antes de entrarmos na caverna lemos que tomar o máximo cuidado para não tocar nas duas caveiras que estão nas proximi-

dades. Já no interior mantém-se o espírito de vigilância devido à feiticeira que não hesitará em transformar o herói num prato de cozinha.

Caso tal personagem apareça no nosso caminho, a melhor atitude a tomar é sair da caverna e voltar, repetindo a acção quantas vezes forem necessárias.

Na caverna, o único objecto interessante é uma gaiola. Tendo o cuidado de não libertar o pássaro, recolhêmo-la (get cage). A seguir... gostaríamos de publicar o resto da solução, mas isso fica para as próximas edições.

Até lá, continuem sempre a escrever-nos. O endereço é: **"Correio da Manhã", "Os Jogos no Computador",** Rua Mouzinho da Silveira, 27, 1200 Lisboa

## **SECÇÃO DO LEITOR**

Depois do recente apelo à produção de "software" nacional dando especial atenção aos videojogos (visto ser o tema desta rubrica), a "Atlantis", responsável pelo "Chikki Static", inúmeras vezes já mencionado neste espaço, escreveu-nos.

Continha algumas reclamações. Todas as afirmações deste grupo estão cobertas de razão, mas o que fazer?

Eis um breve resumo: depois de terem terminado o dito jogo e esmerado todos os pormenores, conforme a nossa sugestão, decidiram contactar algumas empresas, o que se revelou parcialmente infrutífero. Parcialmente, porque uma empresa "apadrinhada" por outra decidiu contactá-los e pediu uma demonstração do jogo e algumas semanas depois o próprio programa.

Até à data, ainda não obtiveram qualquer resposta. Pouco tempo depois tentaram elaborar uma versão inglesa, mas surgiram alguns problemas...

Entretanto, o jogo ficou a criar mofo, até que há várias semanas viram nesta mesma secção um anúncio a um concurso de aventuras. Decidiram pedir o regulamento e já passaram seis semanas sem receberem qualquer resposta.

Bem, depois disto tudo só falta perder ou danificar a cópia original do jogo. Quanto ao último assunto, o concurso de aventuras, não podemos fazer nada, pois não é organizado pelos nossos serviços (que se resume a uma pessoa, EU!) mas sim por um clube, e tal como já foi referido em edições anteriores, nem todos os clubes respondem ou cumprem a palavra.

Quanto à divulgação do jogo, é de lamentar que o "Chikki Static" seja condenado ao esquecimento. Tivemos a oportunidade de o ver e ficámos surpreendidos com a qualidade.

Parece que já tentaram tudo. Mas não desistam, continuem a insistir contactando mais firmas e da próxima vez que se empenharem num projecto semelhante comecem por uma versão em inglês, o único modo (e talvez o mais eficiente) de ganhar crédito junto das firmas estrangeiras, e só depois cm Portugal. É triste, mas perante tal situação é a única solução. Continuem sempre a dar notícias para apreciarmos a evolução do problema.

Passemos de seguida para os clubes.

**"Heavy-Computer"** (Spectrum <sup>e</sup> compatíveis PC) - **Armindo Mira, R. Clube União Banheirense, n.° 6- 3°esq, 2830 Barreiro**

**"Computer Wave"** (PC's) - **Hugo António, R. Tomás Ribeiro, 3460 Tondela**

**"Fermiq Soft" (PC's) - Fernando Alberto dos Santos, Av. Marquês de Pombal, n.° 21-5 A, 2400 Leiria**

**"MS Soft"** (Commodore Amiga) - **Urbanização Cabeço do Mocho, lote 4, 3-C Pedra, Mourinha, 8500 Portimão**

**"Vídeo Praga"** (Spectrum) - **Estrada 25 de Abril, 148, 9760 Praia da Vitória**

E mais uma vez finalizamos esta secção com os pequenos anúncios de venda.

**Timex 2048,** monitor monocromático <sup>e</sup> **"joystick" - Miguel Angelo Carvalho, rua da Indústria, n.° 8, 3° Dto, Lavradio, 2830 Barreiro, telf. 2043730**

**Schneider Euro PC - Bruno Marques, R. Silva Porto, n°17, 1-Dto, 2900 Setúbal**

**Spectrum 128k+2A e Joystick - Alexandre Filipe Grilo, R. João Chagas, 43, r/c esq, 1495 Lisboa**

**Spectrum+2 - Rui Tavares, Bairro do Miradouro, R. 4 de Infantaria, n.° 8, Catujal, 2685 Sacavém, telf. 9415093 Spectrum+2 - Pça. do Brasil, n.° 25 1." esq, 2900 Setúbal, telf. 20785.**